#### **Dualzahlen (1/3)**

- Bitfolgen auch als Zahlenwerte auffassen: $1_b = 1$ ,  $10_b = 2$ ,  $11_b = 3$ ,  $100_b = 4$ ,  $101_b = 5$  ...
- **Dualzahlen:** Zahlensystem, das zur Darstellung von Zahlen nur die Ziffern 0 und 1 verwendet. Auch **Binärzahlen** genannt
- Rechnen mit Dualzahlen funktioniert wie mit normalen Zahlen. Hier:
	- Addieren + Subtrahieren
	- Multiplizieren

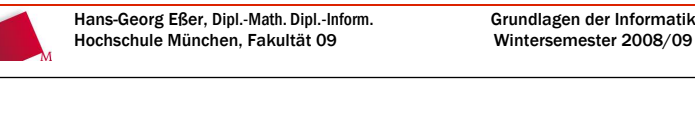

# **Dualzahlen (2/3)**

- Addieren:001001001
- Subtrahieren:

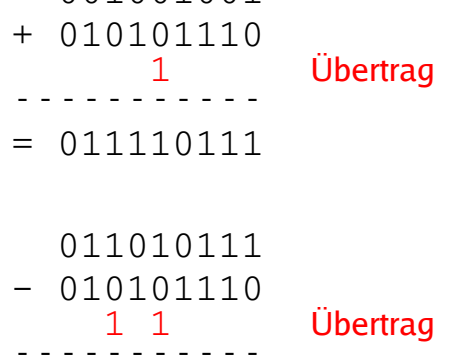

Wintersemester 2008/09

 $= 000101001$ 

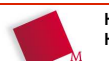

2008/10/21Folie 2 / 25

2008/10/21Folie 1 / 25

# **Dualzahlen (3/3)**

Multiplizieren

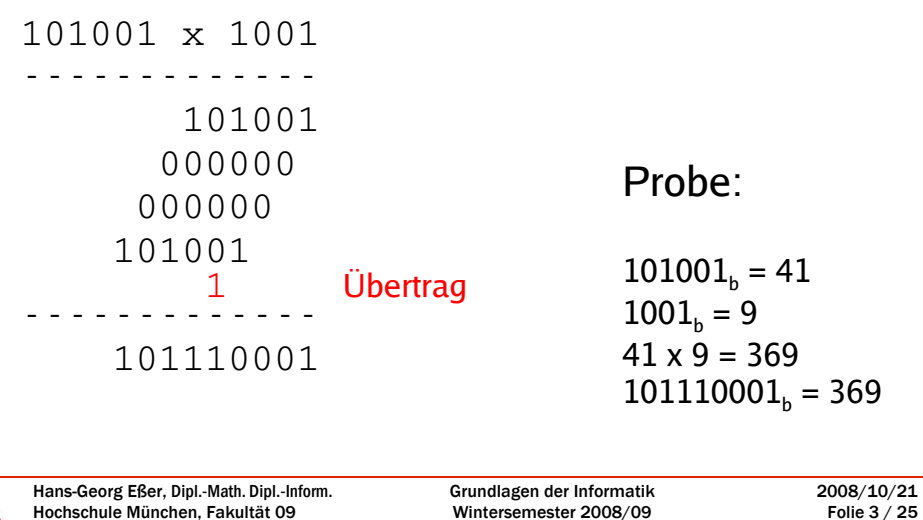

# Umrechnung dual  $\leftrightarrow$  dezimal (1/3)

- Grundlage: Wie funktionieren unsere Zahlen?
- $\bullet$  4982 = 4 x 1000 + 9 x 100 + 8 x 10 + 2 x 1  $= 4 \times 10^3$  + 9 x 10<sup>2</sup> + 8 x 10<sup>1</sup> + 2 x 10<sup>0</sup> (von rechts nach links: Einser, Zehner, Hunderter, Tausender, ...)
- Bei Dualzahlen geht das genauso:
- $10011_{b} = 1 \times 2^{4} + 0 \times 2^{3} + 0 \times 2^{2} + 1 \times 2^{1} + 1 \times 2^{0}$  $= 1 \times 16 + 0 \times 8 + 0 \times 4 + 1 \times 2 + 1 \times 1$  $= 19$

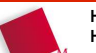

# **Umrechnung dual**  $\leftrightarrow$  **dezimal (2/3)**

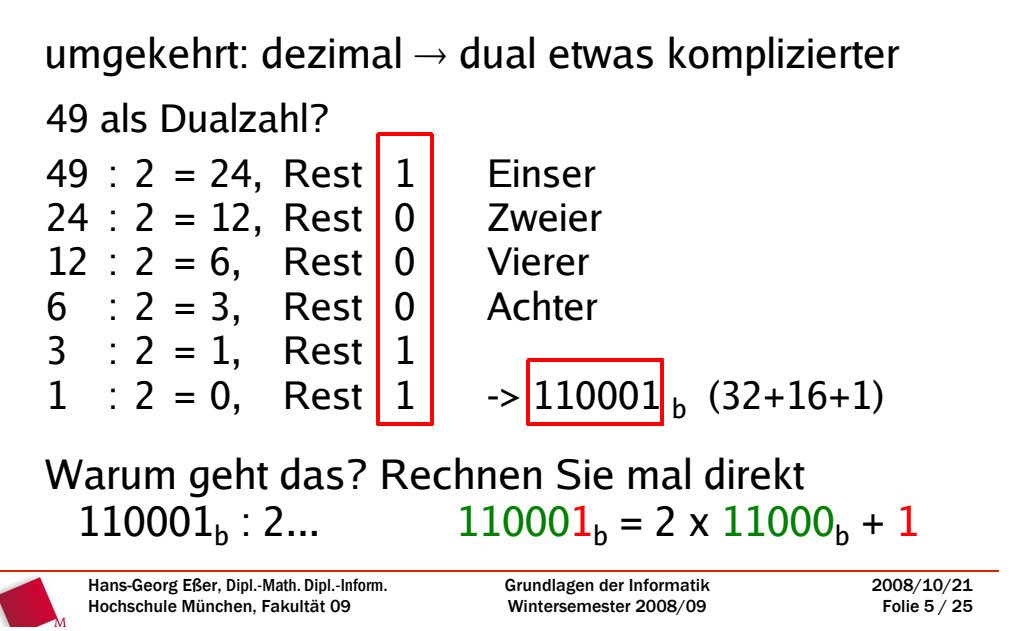

# **Umrechnung dual**  $\leftrightarrow$  **dezimal (3/3)**

- oder durch "Kopfrechnen":
	- kleinste 2er-Potenz (2, 4, 8, 16, ...), die in die Zahl 49 "passt": 32 (nächst größere: 64)
	- also 49 = 32 + ? = 32 + 17

 $32, 16, 8$ 

- $-17 = 16 + ? = 16 +1$
- Damit: 49 = 32 + 16 + 1 $= 100000 + 010000 + 000001$  $= 110001$

2008/10/21Folie 6 / 25

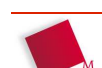

# **Überblick: Bit, Byte, (Doppel-) Wort**

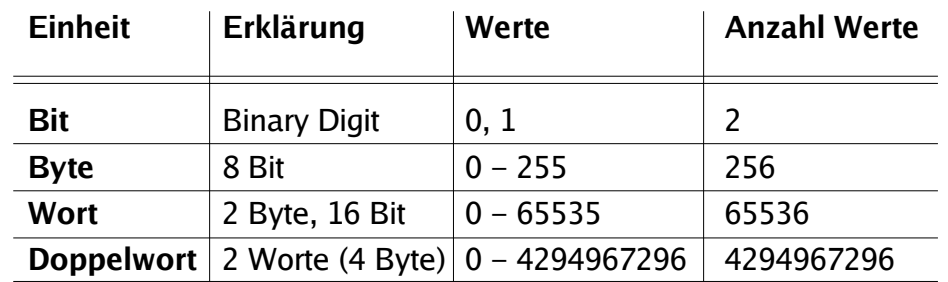

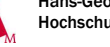

Hans-Georg Eßer, Dipl.-Math. Dipl.-Inform.Hochschule München, Fakultät 09

Grundlagen der InformatikWintersemester 2008/09 2008/10/21Folie 7 / 25

# **Kodierung (1/3)**

- Was der Computer gut kann: Bits und Bytes speichern; auch (Doppel-) Worte und längere Bitfolgen (mehrere Bytes verwenden)
- Problem: allgemeine Daten speichern
- Lösung: "beliebige" Daten auf Bitfolgen abbilden

#### **Kodierung (2/3)**

• Beispiel: "A-Z" als 1-26 speichern, binär:  $A = 00001$ ,  $B = 00010$ , ...

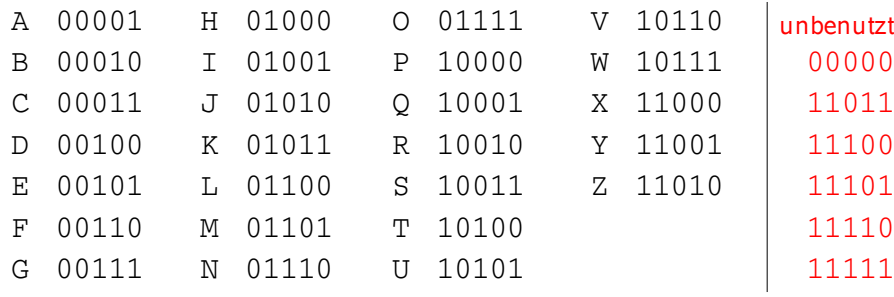

- Also 5 Bit pro Buchstabe
- $\,\textbf{\texttt{+}}$  HALLO  $\,\to\,$  01000 00001 01100 01100 01111

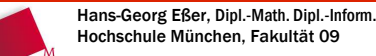

Grundlagen der InformatikWintersemester 2008/09

2008/10/21Folie 9 / 25

# **Kodierung (3/3)**

- Praxis: "nur Großbuchstaben" unbrauchbar
- Kleinbuchstaben, Zahlen, Sonderzeichen
- erster Standard: ASCII, enthält die Zeichen:0-9, A-Z, a-z, das Leerzeichen "" und: !"#\$%&\'()\*+,-./:;<=>?@[\]^\_`{|}~

# **ASCII-Tabelle (1/2)**

 **ASCII = A**merican **S**tandard **C**ode for **I**nformation **I**nterchange:

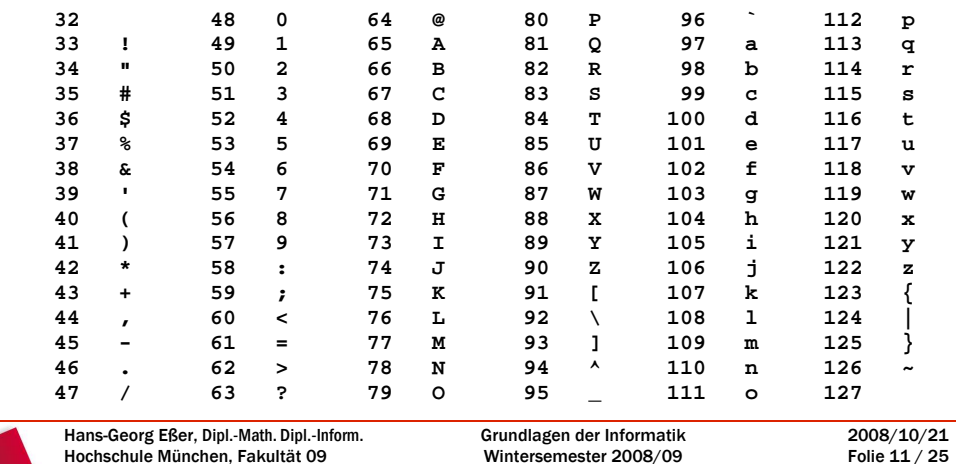

# **ASCII-Tabelle (2/2)**

- ASCII und was ist mit Umlauten?
	- "einfach drauf verzichten" ae, oe, ue, Ae, Oe, Ue und Ss stoeren hoechstens die Uebergenauen
	- Zeichen aus der Zeichentabelle werfen und durch Umlaute ersetzen, etwa

$$
[\neg \overline{a}, \neg \overline{b}, \neg \overline{b}, \neg \overline{a}, \neg \overline{a}]
$$

$$
\{ \rightarrow \ddot{A}, \} \rightarrow \ddot{O}, \ | \rightarrow \ddot{U} \text{ usw.}
$$

 ASCII verwendet nur 7 Bit (0-127); über achtes Bit neuen Zeichensatz mit Sonderzeichen definieren, z. B. ISO-8859-15 (Westeuropa mit  $E$ -Zeichen). Dort: 0-127 wie ASCII, 128-255 Zusatzzeichen

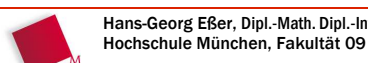

2008/10/21Folie 10 / 25

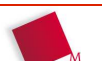

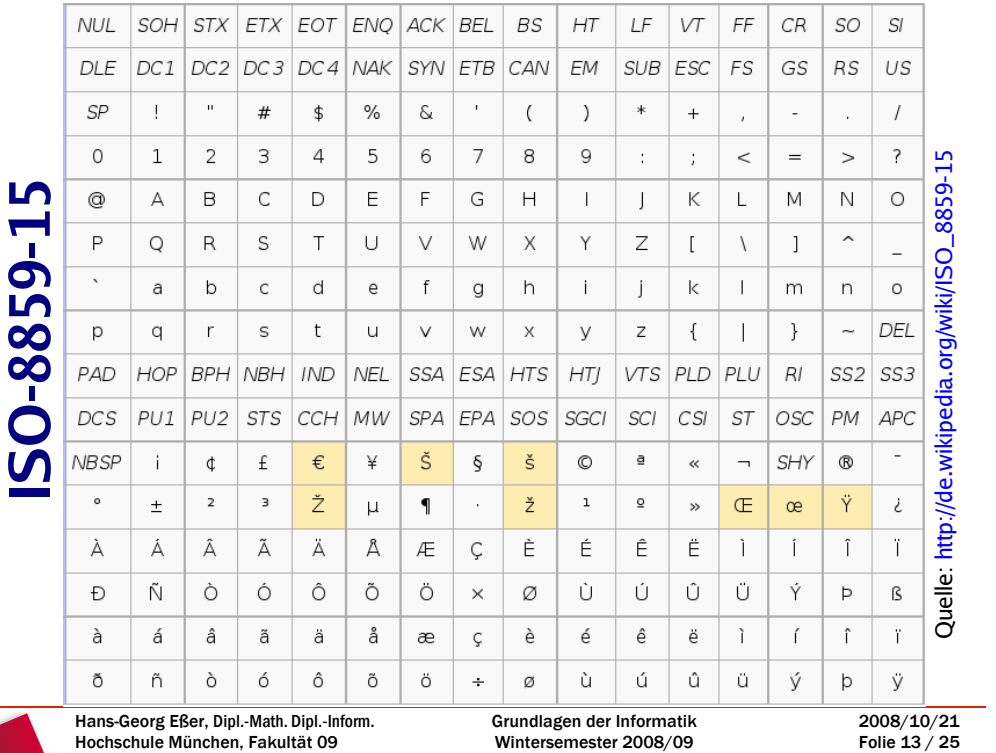

#### **Oktal- und Hexadezimalzahlen (1/9)**

- Noch zwei weitere Zahlensysteme
- Bisher:
	- Dualzahlen Basis 2
	- Dezimalzahlen Basis 10
- Jetzt:
	- Oktalzahlen Basis 8
	- Hexadezimalzahlen Basis 16

#### **Oktal- und Hexadezimalzahlen (2/9)**

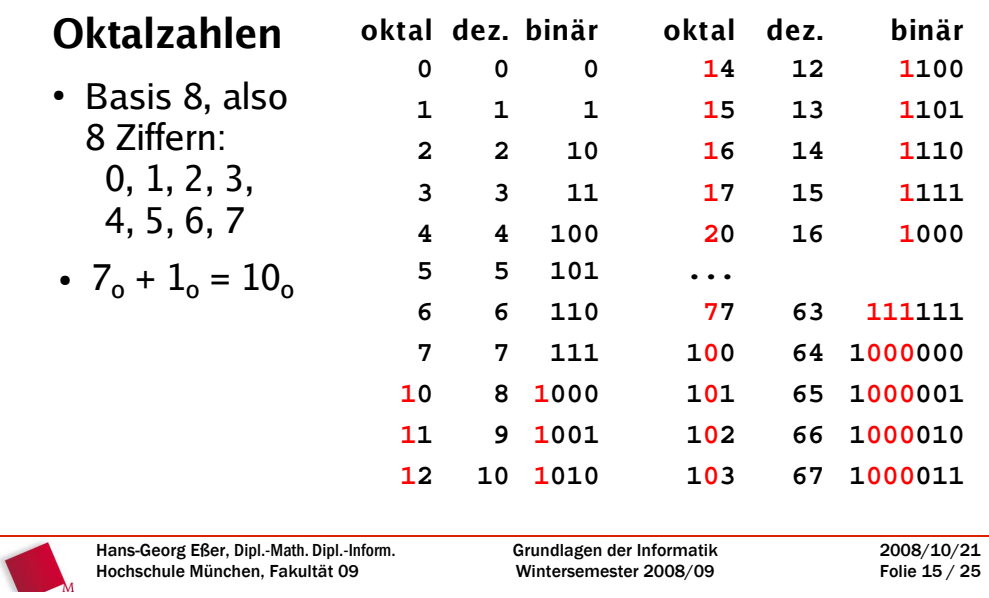

# **Oktal- und Hexadezimalzahlen (3/9)**

#### **Hexadezimalzahlen**

- Basis 16, also 16 Ziffern: 0, 1, 2, 3, 4, 5, 6, 7, 8, 9, A, B, C, D, E, F10 11 12 13 14 15
- $9_h + 1_h = A_h$ ,  $F_h + 1_h = 10_h$  (mit Wert 16)

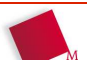

2008/10/21Folie 14 / 25

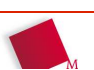

#### **Oktal- und Hexadezimalzahlen (4/9)**

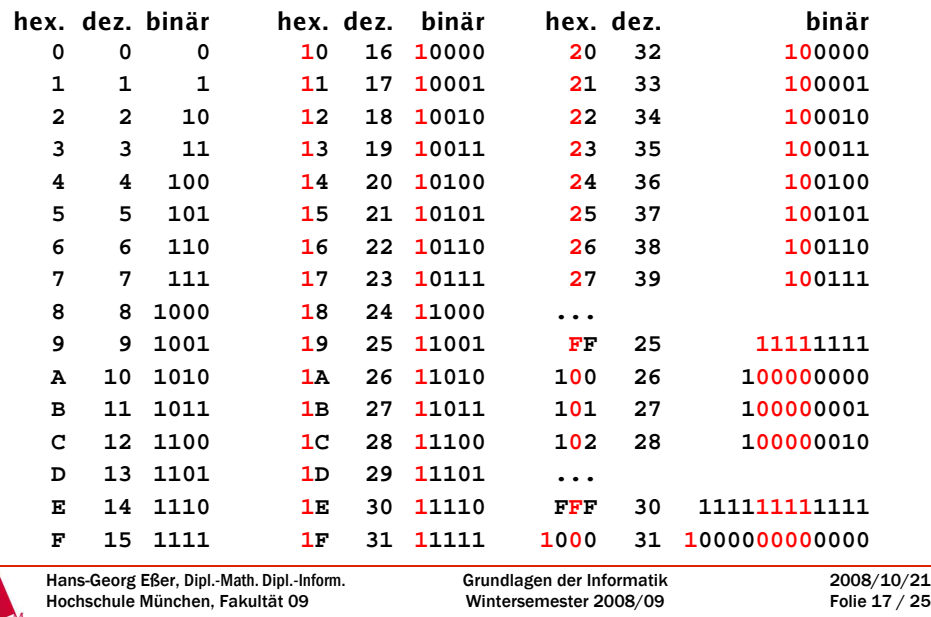

#### **Oktal- und Hexadezimalzahlen (5/9)**

- Umrechnen Dual  $\leftrightarrow$  Oktal und Dual  $\leftrightarrow$  Hexadezimal ist also leicht:
- Jede Ziffer einer Oktalzahl wird zu drei Bits: $307<sub>o</sub> = 011 000 111<sub>b</sub>$
- Jede Ziffer einer Hex.-Zahl wird zu vier Bits: $3AF<sub>b</sub> = 0011 1010 1111<sub>b</sub>$

### **Oktal- und Hexadezimalzahlen (6/9)**

Umrechnen in Dezimalzahlen: Wie bei Dualzahlen, aber mit anderer Basis

- 1101<sub>b</sub> = 1 x <u>2</u><sup>3</sup> + 1 x <u>2</u><sup>2</sup> + 0 x <u>2</u><sup>1</sup> + 1 x <u>2</u><sup>0</sup> = 13
- 1734<sub>o</sub> = 1 x <u>8</u><sup>3</sup> + 7 x <u>8</u><sup>2</sup> + 3 x <u>8</u><sup>1</sup> + 4 x <u>8</u><sup>0</sup> = 988
- 1A3F<sub>h</sub> = 1 x <u>16</u><sup>3</sup> + 10 x <u>16</u><sup>2</sup> + 3 x <u>16</u><sup>1</sup> + 15 x <u>16</u><sup>0</sup> = 6719
- zur Erinnerung im Dezimalsystem:  $3921 = 3 \times 10^3 + 9 \times 10^2 + 2 \times 10^1 + 1 \times 10^0 = 6719$

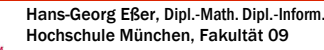

#### **Oktal- und Hexadezimalzahlen (7/9)**

Umrechnen von Dezimal- in Oktal- oder Hexadezimalzahlen:

- $\bullet$  entweder in zwei Schritten erst in Dualzahlen umrechnen, dann 3er- bzw. 4er-Gruppen zusammenfassen:80 = 001 <mark>010</mark> 000<sub>b</sub> = 120<sub>o</sub> = <mark>010</mark>1 0000<sub>b</sub> = 50<sub>h</sub>
- oder durch schriftliches Dividieren wie bei Umrechnen in Dualzahl, aber diesmal mit Divisor 8 oder 16

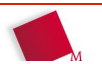

2008/10/21Folie 18 / 25

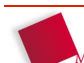

#### **Oktal- und Hexadezimalzahlen (8/9)**

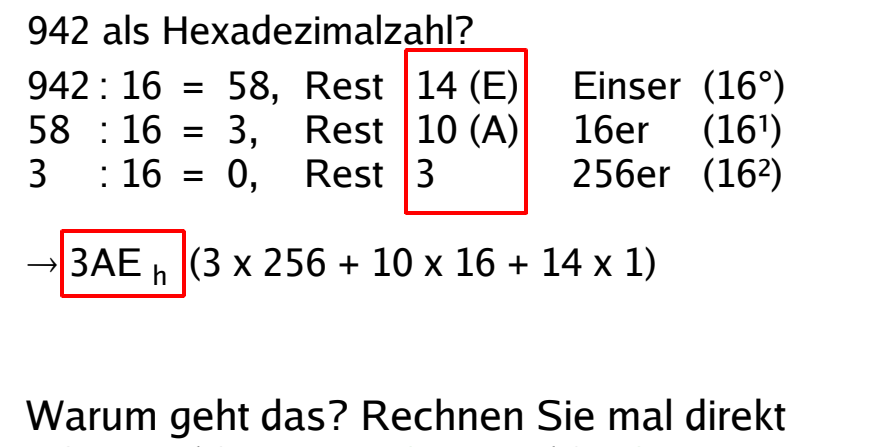

 $3AE_h$  : 16...  $3AE_h = 16 \times 3A_h + E_h$ 

Hans-Georg Eßer, Dipl.-Math. Dipl.-Inform.Hochschule München, Fakultät 09

Grundlagen der InformatikWintersemester 2008/09

2008/10/21Folie 21 / 25

#### **Oktal- und Hexadezimalzahlen (9/9)**

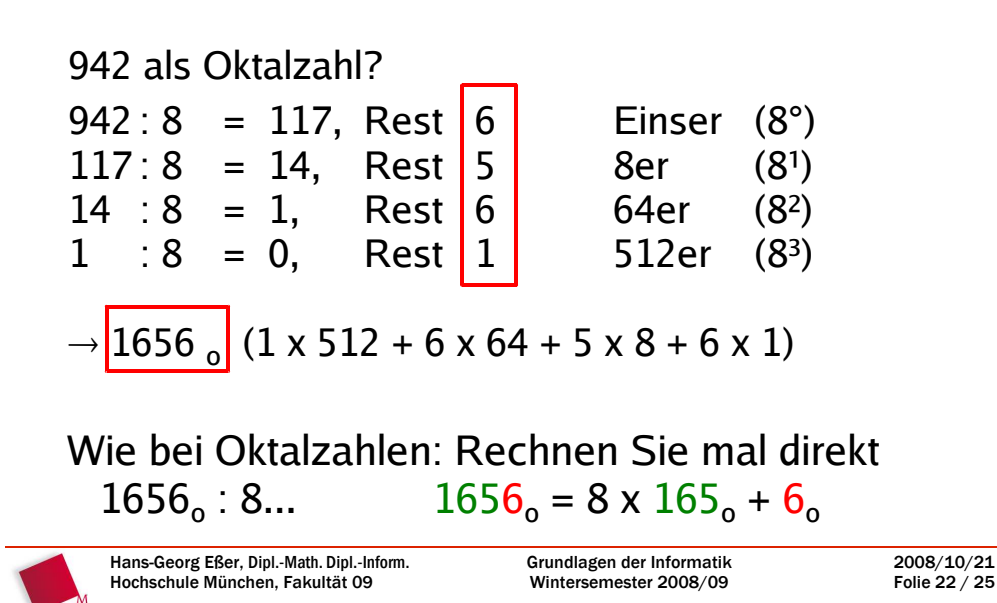

### **Warum hexadezimal? (1/3)**

- deckt praktische (häufig benutzte) Bereiche ab
- z. B.: Home-Computer mit 64 KByte RAM 64 KByte = 64 x 1024 Byte = 65 536 Byte→ hexadezimal: 10000<sub>h</sub> Byte also Adressen: 0000<sub>h</sub> – FFFF<sub>h</sub>
- z. B.: PC mit 1 GByte RAM 1 GByte = 1024 x 1024 x 1024 Byte = 1 073 741 824 Byte
	- → hexadezimal: 40000000<sub>h</sub> Byte

also Adressen: 00000000<sub>h</sub> – 3FFFFFFF<sub>h</sub>

Hans-Georg Eßer, Dipl.-Math. Dipl.-Inform.Hochschule München, Fakultät 09

Grundlagen der InformatikWintersemester 2008/09 2008/10/21Folie 23 / 25

#### **Warum hexadezimal? (2/3)**

• Kodierung von Bytes (z. B.: ASCII-Zeichen), also 8 Bit, durch zwei Hex-Zahlen:

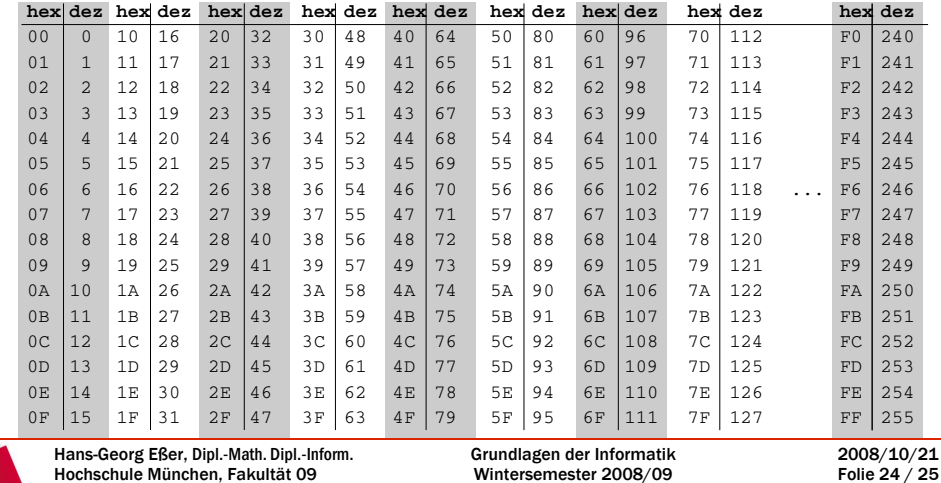

#### **Warum hexadezimal? (3/3)**

 Für viele Aufgaben ist Hex-Darstellung der Standard, z. B. Analyse von Binärdateien:

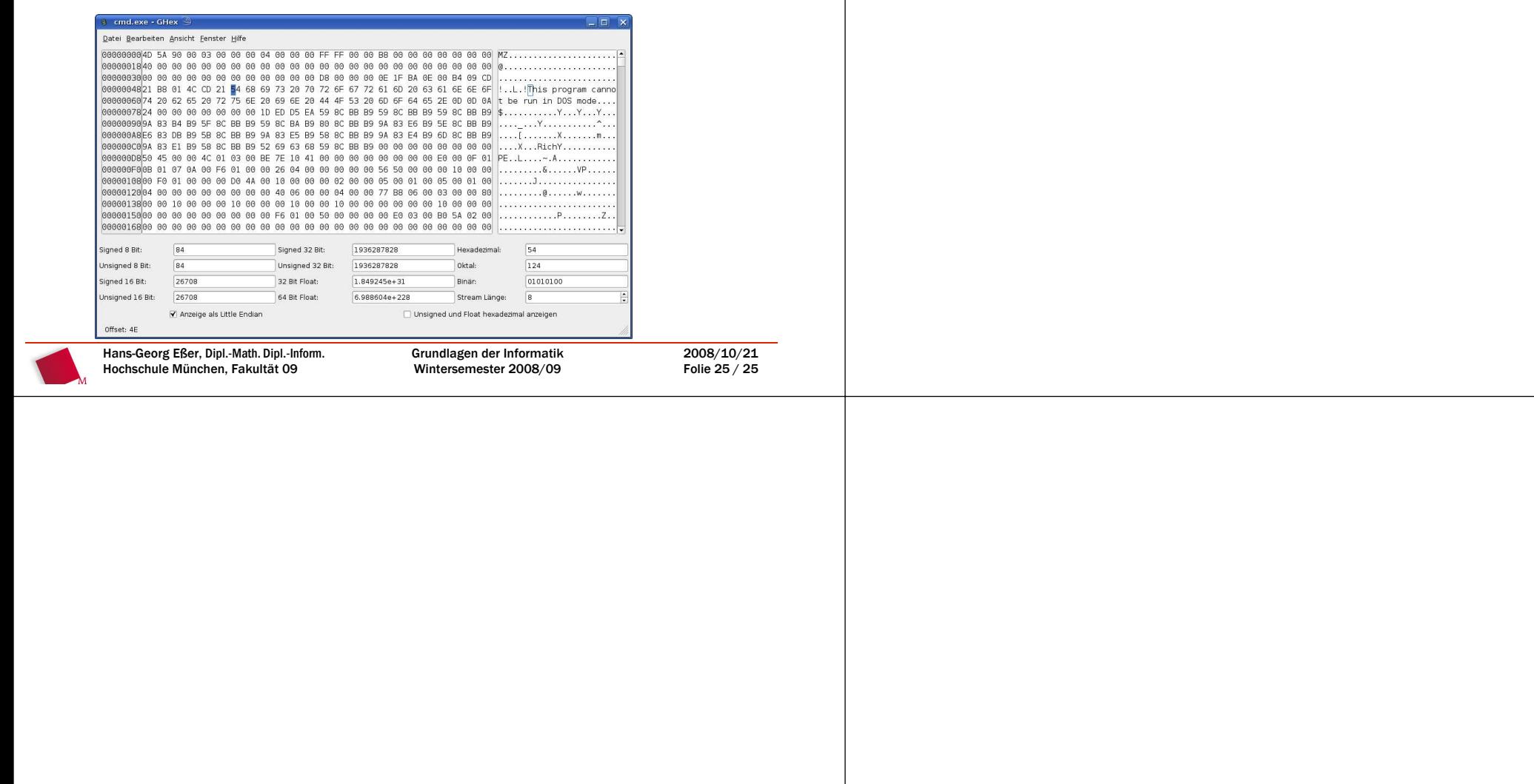